้บริษัท ฝึกอบรมและสัมมนาธรรมนิติ จำกัด

ึ่ง จิดอบรมหลักสตรออนไลน์ <mark>ผ่าน คิด</mark>

**สงวนลิขสิทธิ์ รหัส 21/1857Z**

หลักสูตรนี้จะมีการบันทึกเสียงและภาพของผู้เข้าอบรมทุกคนตลอดระยะเวลาการอบรมเพื่อใช้เป็นหลักฐานนำส่งสภาวิชาชีพบัญชี <mark>CPA/CPD นับชี้วโมงอื่นๆ 6 ชม.</mark> **่**

 **ห้ามบันทึกเทป รวมถึงอุปกรณ์อิเล็กทรอนิกส์ทุกชนิด**

zoom

## เจาะประเด็นตรวจสอบ **เอกสารหลักฐานทาง**บัญชีและภาษี

# เอกสารรับ-จ่ายเงิน

### **สําหรับเจ้าหน้าที่ บัญชีการเงิน แคชเชียร์ยุคใหม่**

#### **วิทยากร**

#### **อาจารย์รุ่งทิพย์ ธัญวงษ์**

อดีตเจ้าหน้าที่ ตรวจภาษีชํานาญการพิเศษกรมสรรพากร

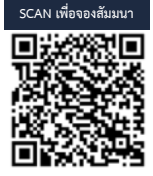

**09.00-16.30 น. วันศุกร์ ที่ ธันวาคม 2565**

#### **อัตราค่าสัมมนา**

16 **500 \* รับงาคม 16 \* รับ**ช้าระเงินผ่านละ **3,300** \* VAT 196 = 2,996 บาท<br>16 **2565** บุคคลทั่วไปท่านละ **3,300** \* VAT 231 = 3,531 บาท<br>16 09.00-16.30 น. \* รับชำระเงินผ่านระบบ QR CODE หรือโอนเงินผ่านธนาคารเท่านั้น สมาชิกท่านละ 2,800 + VAT 196 = 2,996 บาท บุคคลทั่ วไปท่านละ 3,300 + VAT 231 = 3,531 บาท

#### **หัวข้อสัมมนา**

- **1. เอกสารที่ เกี่ ยวข้องกับการรับ-จ่ายเงินทางอิเล็กทรอนิกส์ที่ เจ้าหน้าที่ บัญชีการเงิน แคชเชียร์ยุคใหม่**
	- การจัดทําเอกสารให้สอดคล้องกับการรับ-โอนเงินในระบบ e-Payment
	- e-Payment การรับ-จ่ายเงินเงินผ่านระบบอิเล็กทรอนิกส์ / ชําระเงินผ่าน QR-Code, Prompt Pay
	- e-Tax Invoice และ e-Receipt การจัดทำใบกำกับภาษีอิเล็กทรอนิกส์ และการจัดทำรายงานทางการเงิน
- e-Withholding Tax การหัก ณ ที่ จ่ายอิเล็กทรอนิกส์และการตรวจสอบเอกสารหลักฐาน
	- 23 ตราสารอิเล็กทรอนิกส์ การซ้าระค่าอากรของสัญญาที่ต้องเป็นตัวเงิน
- **2. การวางระบบ เอกสารรับ-จ่ายสําหรับเจ้าหน้าที่ บัญชีการเงิน แคชเชียร์**
- การจัดรายงานและรูปแบบรายงานที่ เจ้าหน้าที่ การเงินแคชเชียร์

ท่านสามารถดูรายละเอียดเพิ่มเติมได้ที่www.dst.co.th สํารองที่นั่งได้ที่ Tel 02-555-0700 กด 1, 02-587-6860-64

#### **3. การวางระบบภาษีเกี่ยวกับเอกสารเกี่ยวกับเงินสดรับและเงินสดจ่าย ปัญหาและวิธี**

#### **ควบคุม**

- ตรวจรับ-จ่ายเงินสด
- ควบคุมลูกหนี้
- ควบคุมเงินสดรับ
- ควบคุมเงินสดจ่าย
- ควบคุมด้านการขาย
- ควบคุมด้านสินค้า
- ออกใบเสร็จก่อนหรือหลัง ที่มีการรับเงิน ปัญหาภาษีที่ต้องระวัง
- ปัญหาภาษีอากรในการจัดทำทะเบียนเอกสาร และวิธีการยกเลิกเอกสาร รายรับ-จ่าย
- หลักเกณฑ์ในการพิจารณาว่าอย่างไรควรจ่ายเป็นเงินสด เช็ค เพื่อไม่ให้ถูกสรรพากรประเมิน
- จุดสังเกตเอกสารประกอบการอนุมัติการจ่ายเงินให้น่าเชื่อถือ และสรรพากรยอมรับ
- **4. รายงานการเบิก จ่ายเงินต่างๆ ให้พนักงาน เจ้าหน้าที่บัญชีการเงิน แคชเชียร์ ต้องปฏิบัติอย่างไรให้สรรพากรยอมรับ**
	- ค่าใช้จ่ายที่พนักงานจ่ายแทนบริษัทแต่ใบเสร็จเป็นชื่อพนักงาน
	- ค่าพาหนะ ค่าน้ำมันรถพนักงาน กรณีที่นำรถมาใช้ในงาน<br>- ค่าแท็กซี่ มอเตอร์ไซค์รับจ้าง
	- ค่าแท็กซี่, มอเตอร์ไซค์รับจ้าง<br>- ค่าที่พัก กรณีที่ต้องเดินทางไปต่างจังหวัด ค่าเบี้ยเลี้ยง
	- ค่าที่พัก กรณีที่ต้องเดินทางไปต่างจังหวัด ค่าเบี้ยเลี้ยง
- **5. ประเด็นที่สรรพากรตรวจสอบเกี่ยวกับ เอกสารรับ-จ่ายเงินของเจ้าหน้าที่ บัญชีการเงิน แคชเชียร์**
- **6. ปัญหาการจ่ายเงินกรณีที่ไม่มีใบเสร็จรับเงิน ต้องทำเอกสารอย่างไรให้ สรรพากรยอมรับ**
	- จ่ายเงินให้บุคคลธรรมดา
	- รายจ่ายที่ไม่สามารถระบุผู้รับได้
	- จ่ายเงินให้บุคคลที่ไม่มีบัตรประชาชน
	- เงินใต้โต๊ะ, เงินกินเปล่า
- **7. ปัญหาเกี่ยวกับเช็ค ผลกระทบทางภาษีอากรที่ เจ้าหน้าที่บัญชีการเงิน แคชเชียร์ต้องระมัดระวัง**
	- เช็คเด้งควรดำเนินการอย่างไร ปัญหาด้านเอกสารที่เจ้าหน้าที่การเงินต้อง จัดทำ
- **8. ปัญหาเกี่ยวกับการออกใบกำกับภาษีที่เจ้าหน้าที่บัญชีการเงิน แคชเชียร์ต้องควร**

#### **ระวัง**

- การตรวจสอบรายการในใบกำกับภาษี
- ปัญหาเกี่ยวกับการออกใบกำกับภาษีให้หน่วยงานราชการ
- การจัดทำใบกำกับภาษีกรณีจัดทำใบกำกับภาษีรวมกับเอกสาร ทางการค้าอื่น
- แจ้งย้ายสถานประกอบการแล้ว ใบกำกับภาษีใช้ที่อยู่เดิมได้หรือไม่
- เรียกเก็บเงินทดรองจ่ายคืนจากคู่ค้า, บริษัทในเครือต้องออกใบกำกับภาษีหรือไม่
- เงินชดเชยค่าเสียหายต้องออกใบกำกับภาษีหรือไม่
- ใบกำกับภาษีที่จัดทำขึ้นด้วยระบบคอมพิวเตอร์จะแก้ไขตก เติม ได้หรือไม่
- การจัดทำใบกำกับภาษีระหว่างการขายเป็นเงินสดและเงินเชื่อต่างกันอย่างไร
- ภาษีมูลค่าเพิ่มที่มีจุดทศนิยม
- ค่าสินค้ารายเดียวกัน จะรวบรวมจัดทำใบกำกับภาษีและส่งมอบให้เป็นราย อาทิตย์หรือรายเดือนได้หรือไม่
- ได้รับเงินมัดจำจากการขายสินค้า ต้องจัดทำใบกำกับภาษี อย่างไร
- กรณีการแถมสินค้าพร้อมขาย ต้องระบุสินค้าที่แถมไว้ในใบ กำกับภาษีหรือไม่
- การให้ ส่วนลด ต่างๆ จะต้องระบส่วนลดลงในใบกำกับ ภาษีทุกกรณีหรือไม่
- การจัดทำใบกำกับภาษีกรณีระบุอัตราแลกเปลี่ยน
- ออกใบกำกับภาษีแล้ว ต่อมาเช็คไม่สามารถเบิกเงินได้ต้อง เปลี่ยนเช็คที่ปรากฏในใบกำกับภาษีจะมีผลต่อ ใบกำกับภาษีที่ออกไปแล้วหรือไม่
- สาขาขายสินค้าหรือให้บริการ สำนักงานใหญ่จะออกใบ กำกับภาษีแทนได้หรือไม่
- ข้อแตกต่างระหว่างการออกใบแทนใบกำกับภาษีกับการ ยกเลิกแล้วออกใหม่
- สินค้าฝากขายต้องออกใบกำกับภาษีอย่างไร
- ขายสินค้าครั้งหนึ่งไม่เกิน1,000 บาท จะไม่ออกใบกำกับ ภาษีได้หรือไม่
- การออกใบกำกับภาษีล่าช้ามีความผิดอย่างไร
- ใบกำกับภาษีจากการซื้อทรัพย์สินร่วมกันหลายบริษัท ใช้ได้หรือไม่
- การรับชำระเงินผ่านธนาคาร, ธนาณัติ, เคาน์เตอร์เซอร์วิส หรือโดยให้เครดิต ประเด็นที่ต้องระวังในการ
- กรณีได้รับเช็คย้อนหลัง เช็คข้ามเดือน
- การจัดทำใบกำกับภาษีอย่างย่อ ในหนึ่งวันทำการ สามารถออกใบกำกับภาษีอย่างย่อรวบรวมการขาย
- นำเครื่องบันทึกการเก็บเงินออกนอกสถานประกอบการ ต้องแจ้งกรมสรรพากรหรือไม่
- **9. ปัญหาเกี่ยวกับการออกใบเพิ่มหนี้ใบลดหนี้ข้อควร ระมัดระวังที่มักถูกสรรพากรประเมิน**
	- ใบเพิ่มหนี้ใบลดหนี้มีหลักเกณฑ์ในการออกอย่างไร และ ต้องมีรายการใดบ้าง
	- ใบกำกับภาษีอย่างย่อใช้อ้างอิงในใบลดหนี้ใบเพิ่มหนี้ได้ หรือไม่
	- ใบลดหนี้ออกในวันและเดือนเดียวกับเดือนที่ออก ใบกำกับภาษีได้หรือไม่
- **10. การติดตาม และตรวจสอบใบกำกับภาษีเพื่อป้องกัน ปัญหาทางด้านภาษีอากร**
	- -ความถูกต้องของเอกสารรายจ่าย และเอกสารการรับเงิน ที่ออกให้กับลูกค้า
	- จ่ายเงินแล้วแต่ยังไม่ได้รับใบเสร็จ
	- ใบเสร็จที่ได้รับข้ามเดือน, ข้ามปี
	- ใบเสร็จรับเงิน หรือใบกำกับภาษีที่พนักงานบริษัทได้รับ มาแล้วแต่นำมาให้ล่าช้า
- **11. วิธีการตรวจสอบใบกำกับภาษีที่เจ้าหน้าที่บัญชีการเงิน แคชเชียร์เพื่อป้องกันปัญหาภาษีซื้อต้องห้าม**
- **12. หลักเกณฑ์การออกหนังสือรับรองการหักภาษีณ ที่จ่าย อย่างไรให้ถูกต้องถูกอัตรา**

#### บริษัท ฝึกอบรมและสัมมมาธรรมมิติ จำกัด ผูทำบัญชีและผูสอบบัญชี **VIRTUAL<sup>®</sup>** การอบรม Online ผานโปรแกรม **TRAINING** สามารถนับชั่วโมงได zoom ( งั้นตอนการสมัครและเข้าใช้งาน 1. สำรองที่นั่งการอบรมผาน www.dst.co.th เงื่อนไขการเขาอบรม Online และการนับชั่วโมงผานโปรแกรม ZOOM• ผูัเขาอบรมติดตั้งโปรแกรม Zoom Version ลาสุด แลวลงทะเบียน คลิกเพื่อลงทะเบียน ขั้นตอนการสำรองที่นั่ง โปรแกรมให้พร้อมใช้งาน<br>- คิคตั้งโปรแกรมบน Computer PC และ Notebook - ติดตั้งโปรแกรมบน Computer PC และ Notebook (คลิกที่ลิ้งค URLhttps://zoom.us/download เลือก Download Zoom Client for Meetings) R Zoom Client for Montings เมื่อทานลงทะเบียนเรียบรอยทานจะไดรับการยืนยันจาก - ติดตั้ง Application บน Smart Phone ผานระบบ ios และ Android e-mail : seminar@dst.co.th 2. ชำระเงิน (ผานระบบ QR CODE หรือโอนเงินผานธนาคาร) ขั้นตอนการชำระเงิน จองหลักสตรสัมมาออนไลน์ เรียบร้อยแล้ว .<br>พบรมพันมนา ด้วยการสแกน GR Code หรือ Borcode ได้ที่นี่ ต้นวนที่ต้องก็จะเงิน • การอบรมผานโปรแกรม ZOOM ควรติดตั้งโปรแกรมลงบนคอมพิวเตอร 1.712.00 unn หรือโนตบุคที่มีกลอง โดยเชื่อมตอระบบเครือขายอินเทอรเน็ตความเร็ว <u> III de la contrada de la contrada de la contrada de la contrada de la contrada de la contrada de la contrada</u> ไมต่ำกวา 10 Mbps เพื่อการอบรมที่มีประสิทธิภาพ • กำหนดจำนวนผูเขาอบรม 1 ทาน / 1 User • ผูเขาอบรมตองกรอกขอมูล ผาน google form เมื่อท่านชำระเงินเรียบร้อยแล้ว \*\*เฉพาะกรณีโอนเงินผ่านธนาคาร • ผูเขาอบรมตองเขาหองอบรมผานโปรแกรม Zoom กอนเวลาที่ระบุไว กรุณาสงหลักฐานการชำระเงินมาที่ e-mail : e-payment@dharmniti.co.th อยางนอย 20 นาที • ผูเขาอบรมตองตั้งชื่อบัญชี ZOOM เปนชื่อ-นามสกุลจริง ดวยภาษาไทย 3. สถาบัน ฯ จะส่ง<br>- แบบฟอร์มลงทะเบียนอบรม Zoom (กรอกรายละเอียดใน Google Form)<br>- กรณีนับชั่วโมงผู้ทำบัญชีและผู้สอบบัญชี ผู้เข้าอบรมค้องแนบรูปถ่ายหน้าตรง<br>พร้อมบัตรประชาชนใน Google Form ใหตรงตามบัตรประชาชน • ผูเขาอบรมตองเปดกลองตลอดระยะเวลาการอบรมและไมควรกดออก จากโปรแกรมเนื่องจากสถาบันฯจะทำการบันทึกเสียงและภาพเพื่อนำสง สภาวิชาชีพบัญชี - Link เข้าห้องอบรม (คลิก Link ณ วันอบรม)<br>- เอกสารประกอบการอบรม ผ่าน e-mail • เจาหนาที่จะ Capture หนาจอผูเขาอบรมทุกคน \* หลักสูตร 3 ชั่วโมง Capture หนาจอ 2 ชวง ชวงกอนอบรมและสิ้นสุด แบบฟอรมตัวอยาง \* หลักสูตร 6 ชั่วโมง Capture หน้าจอ 4 ช่วง<br> ช่วงเช้า ก่อนอบรม (09.00 น.) และจบการอบรมช่วงเช้า (12.15 น.) 1. ชื่อ-นามสกุล (ภาษาไทย) \* ช่วงบ่าย ก่อนอบรม (13.15 น.) และสิ้นสุดการอบรม (16.30 น.) *<u>ALLAMINATION</u>* • ผูเขาอบรมสามารถกดปุมยกมือ (Raise Hand) หรือพิมพขอคำถาม ผานทางชองแชทไดในระหวางอบรม • หลักเกณฑการนับชั่วโมง CPD สำหรับผูสอบบัญชีและผูทำบัญชีใหนับ 2.รหัสสารองที่นั่ง \* ดังนี้ ดำตกบบกงดณ \* นอยกวา 30 นาทีไมนับเปนจำนวนชั่วโมง \* 30 ถึง 59 นาทีใหนับเปนครึ่งชั่วโมง 3. E-mail (ใช้นำส่งหนังสือรับรองการนับขั้วโมง CPD และลิงค์เข้าร่วมการอบรม) \* \* 60 นาที ให้นับเป็น 1 ชั่วโมง • หนังสือรับรองจะจัดสงใหทาง e-mail ภายใน 3 วันทำการหลังเสร็จสิ้น **GARANTINARA** การอบรม • การพัฒนาความรู้ต่อเนื่องเป็นสิทธิส่วนบุคคล ต้องเข้าอบรมด้วยตนเอง 4. เบอร์โทรศัพท์ \* เทานั้นกรณีไมปฏิบัติตามเงื่อนไขขางตนจะไมสามารถนับชั่วโมงได **GARANTINARA**

- หามบันทึกภาพ วีดีโอแชรหรือนำไปเผยแพร (สงวนลิขสิทธิ์) -

**สํารองที่นั่งออนไลน์ที่ www.dst.co.th Call center 02-555-0700 กด 1 ,02-587-6860-4**